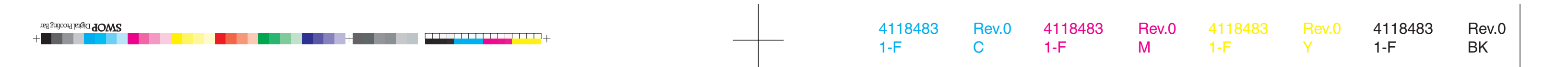

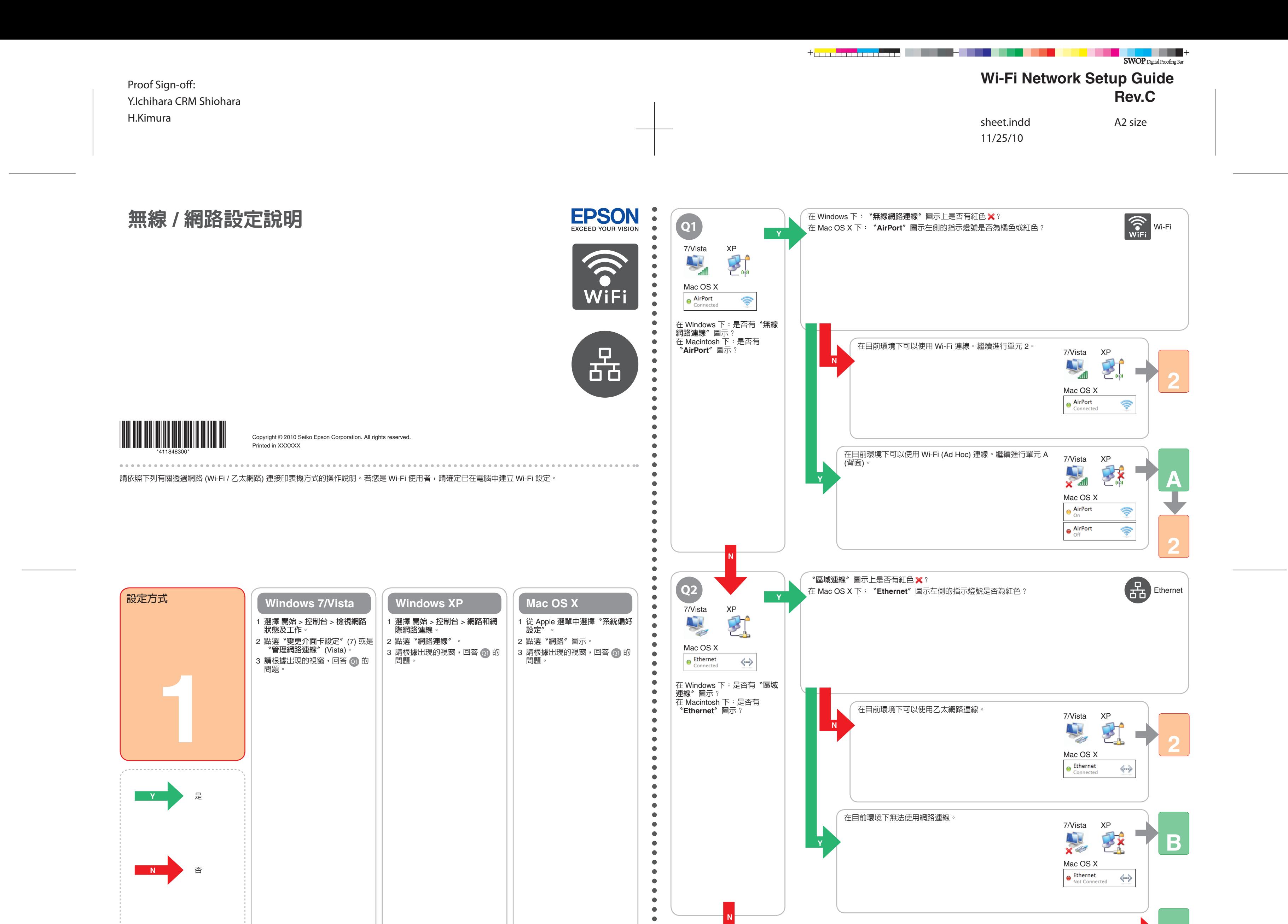

na grìocha Legad Proofing Bar<br>Band De Digital Proofing Bar

t <mark>erritment i referen</mark>

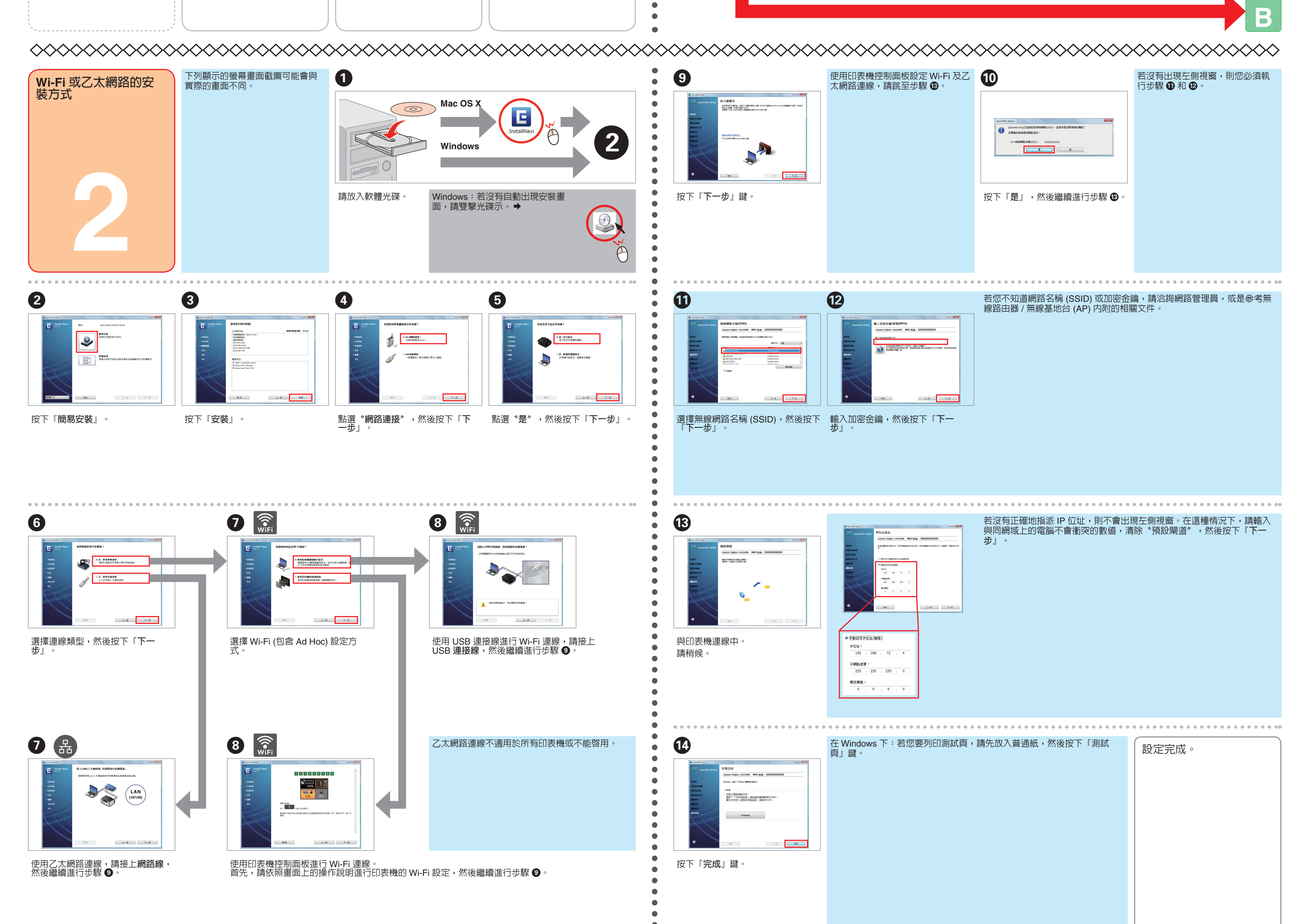

 $\mathbb{F}^{\mathbb{F}}$ 

關於 OPEN SOURCE 軟體授權:除了 Seiko Epson Corporation 擁有軟體程式版權外,本產品還包含了 open source 軟體。關於套用至本印表機的 open source 軟體程式清單和軟體授權條款,請參考軟體光碟中的 OSS.pdf 檔 (\NetworkGuide)

## 4118483 Rev.0 1-B C 4118483 Rev.0 1-B M 4118483 Rev.0 1-B Y 4118483 Rev.0 1-B BK

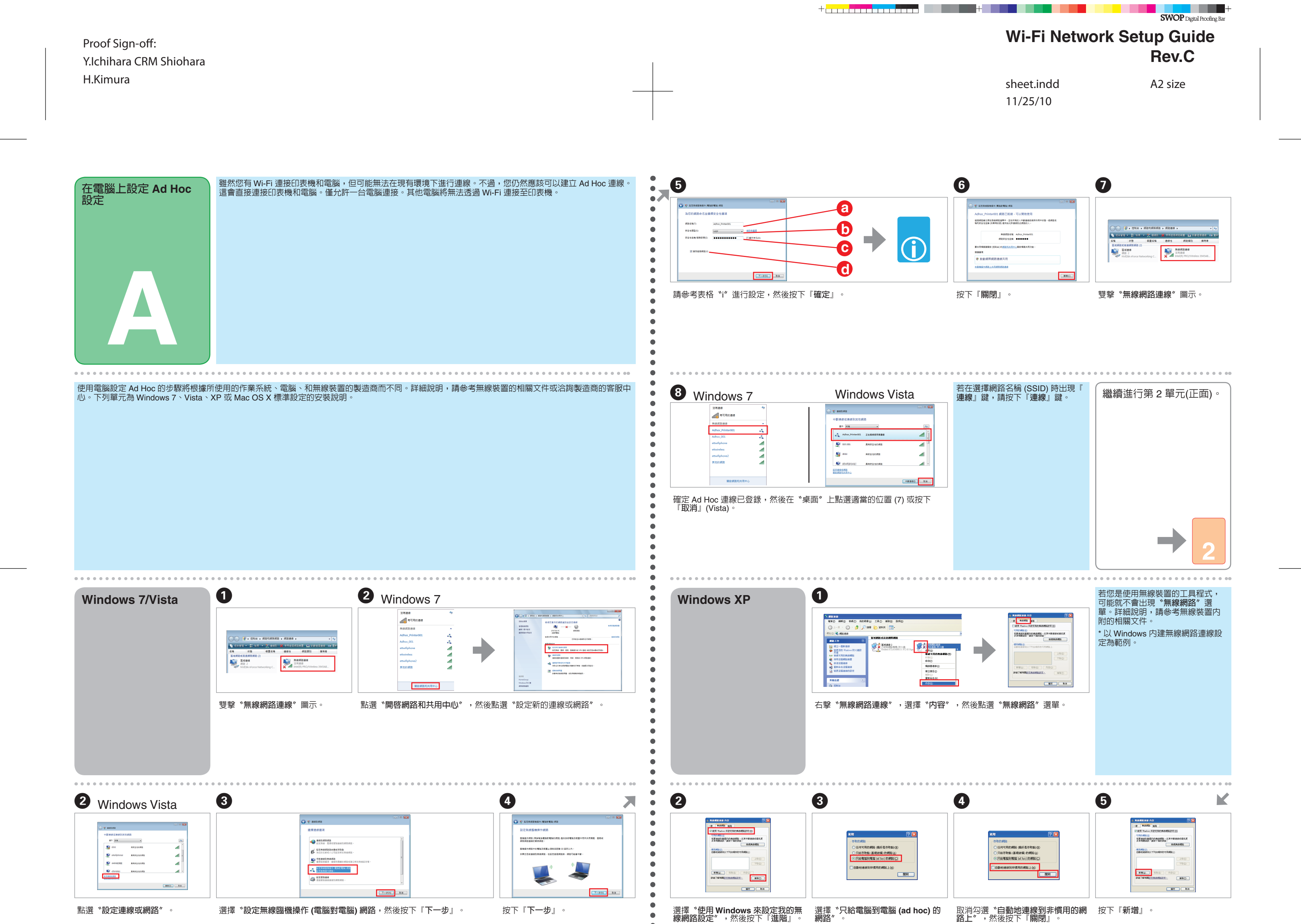

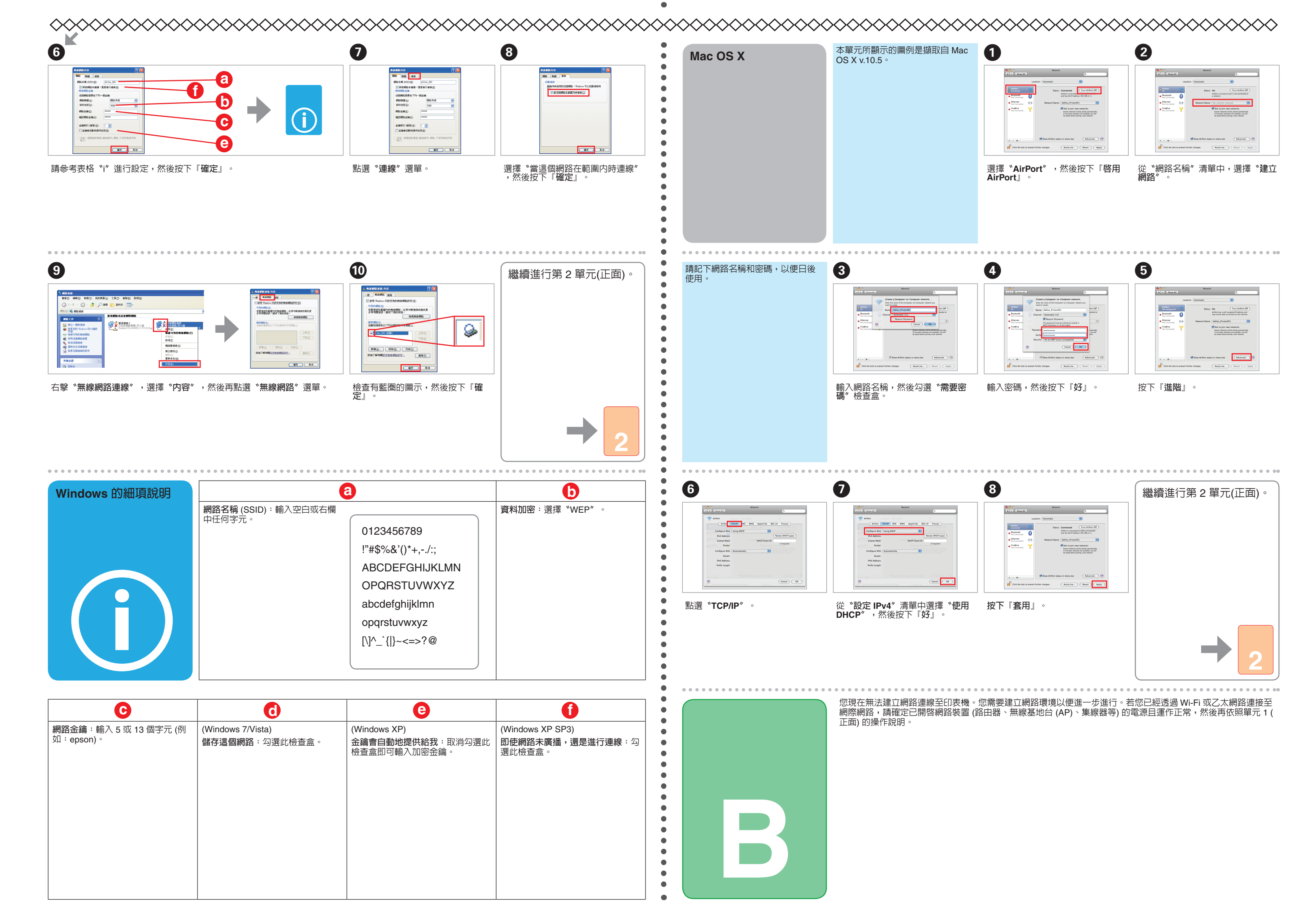

 $\begin{array}{c}\n\mathbb{R}^m \\
\downarrow \\
\hline\n\end{array}$ 

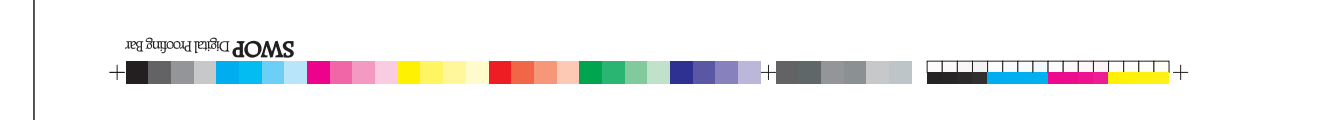

**ECONS** 

the property of the color

**線網路設定**〞,然後按下『**進階**』。 **網路**〞。